УДК 004

# *РАЗРАБОТКА ПРИЛОЖЕНИЯ ПОД УПРАВЛЕНИЕМ OC ANDROID ДЛЯ СИСТЕМЫ «УМНЫЙ ДОМ»*

## *Спасов Д.Ю.*

*студент,*

*Калужский государственный университет им. К.Э. Циолковского, Калуга, Россия*

#### *Ткаченко А.Л.*

*к.т.н., доцент, Калужский государственный университет им. К.Э. Циолковского, Калуга, Россия*

## *Кузнецова В.И.*

*к.п.н., доцент, Калужский филиал Финансового университета при Правительстве Российской Федерации, Калуга, Россия*

#### **Аннотация**

В данной статье рассматривается создание приложения для OC Android для управления платформой Arduino, удаленным управлением света и текстовым экраном, описание и внешний вид устройства, разработка модулей информационной системы, создание базы данных на web-сервере и общее представление системы.

**Ключевые слова:** приложение, устройство, умный дом, Arduino, OC Android.

## ЭЛЕКТРОННЫЙ НАУЧНЫЙ ЖУРНАЛ «ДНЕВНИК НАУКИ» *DEVELOPMENT OF AN APPLICATION RUNNING OC ANDROID FOR*

## *THE SMART HOME SYSTEM*

# *Spasov D.Yu.*

*student,*

*Master of Information Systems and Technology, Kaluga State University named after K. E. Tsiolkovsky, Kaluga, Russia*

## *Tkachenko A.L.*

*сandidate of Technical Sciences, Kaluga State University named after K. E. Tsiolkovsky, Kaluga, Russia*

## *Kuznetsova V. I.*

*candidate of Pedagogical Sciences, Kaluga Branch of the Financial University under the Government of the Russian Federation, Kaluga, Russia*

#### **Abstract**

This article discusses the creation of an application for Android OC to control the Arduino platform, remote control of light and text screen, the description and appearance of the device, the development of information system modules, the creation of a database on a web server and a general view of the system.

**Keywords:** app, device, smart home, arduino, android OC.

Умный дом — это любая система автоматизации, которая облегчает ваш быт. Если вы ушли на работу и не уверены, что выключили свет или Дневник науки | www.dnevniknauki.ru | СМИ ЭЛ № ФС 77-68405 ISSN 2541-8327

электроприборы то с помощью приложения сможете убедиться в том, что всё в полном порядке, в общем то это любая система, которая облегчает вашу жизнь и экономит ваше время.

Актуальность темы исследования обусловлена высоким потенциалом развития систем умного дома, мы рассматриваем дистанционное управление светом и тестовым экраном, однако прототип станет отличной основой для наращивания функционала системы. Разрабатываемая система управления умным домом может использоваться любым человеком для собственного жилища, а также с наращиванием функциональных возможностей прототипа его можно использовать для любых целей.

Описание устройства. Внешний вид устройства показан на Рисунке 1. Устройство связано с компьютером посредством USB-шнура. В него выходят: Arduino Uno – платформа, текстовый экран, светодиод.

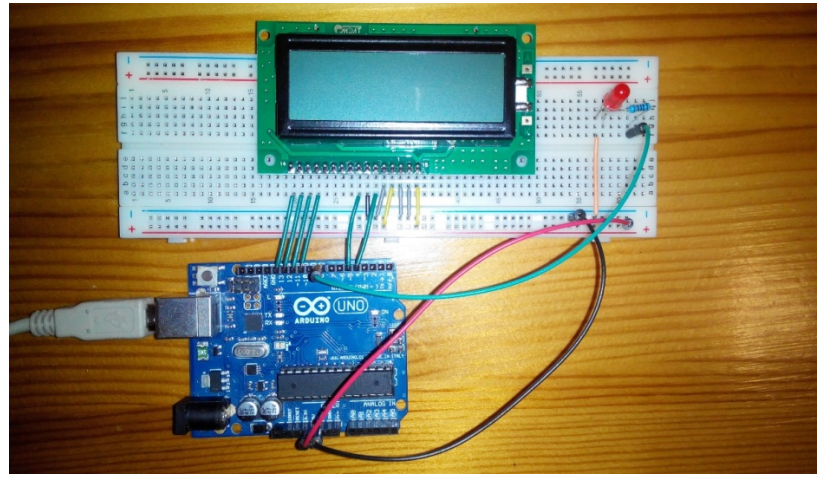

Рис. 1 – Внешний вид устройства.

Подготовлено коллективом авторов.

Создание приложения для OC Android «ControlPanel». Приложение «ControlPanel» было написано для управления механизмами, подключенными к контроллеру Arduino. Оно устанавливается на телефоны под управлением ОС Android. Приложение вызывает скрипты led.php и msg.php расположенные на сервере, которые изменяют информацию в базе данных. Так как данные

передаются через протокол http, для телефона необходимо подключение к интернету. Внешний вид приложения показан на Рисунке 2.

Кнопкой ВКЛ-ВЫКЛ осуществляется управление светодиодом. Через приложение можно менять текст, изображенный на текстовом дисплее, кнопкой отправить передается текст на дисплей.

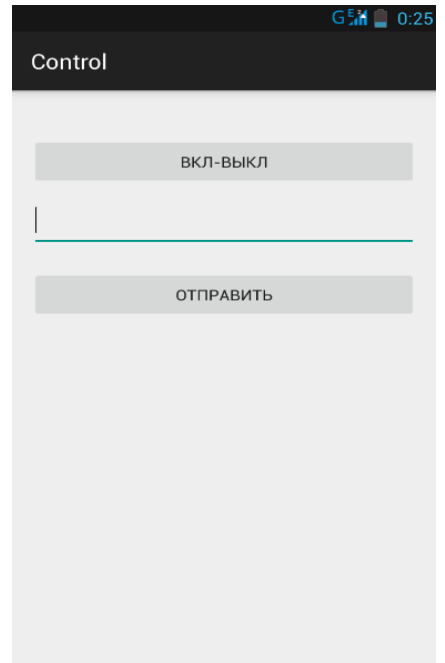

Рис. 2 Внешний вид приложения ControlPanel.

Подготовлено коллективом авторов

Разработка модулей ИС. На Web-сервер находятся скрипты led.php и msg.php, и база данных. Скрипт led.php вызывается с телефона и передает информацию по управлению светодиодом в базу данных. Скрипт msg.php вызывается с телефона и передает информацию по управлению дисплеем в базу данных. База данных состоит из двух таблиц leds и texts. Таблица leds состоит из двух полей id и status. В ней хранится запись об актуальном состоянии светодиода. Таблица texts также состоит из двух полей id и text. В ней содержится запись с текстом, который в данный момент отображается на дисплее. На компьютере постоянно работает программа – «скетч», которая каждые 50 мс обращается к базе данных, если в базе данных происходит

изменение данных, она отправляет информацию на COM-порт контроллера Arduino.

Задача контроллера Arduino состоит в контроле той информации, которую программа на домашнем сервере посылает на COM-порт, к которому и подключен контроллер Arduino.

Для того чтобы контроллер мог различать чем управлять в данный момент был введен код команды. После получения каких-либо данных с компьютера контроллер по первому символу переданной информации распознает код команды (т.е. чем сейчас предстоит управлять – LCD-дисплеем или светодиодом). Далее в зависимости от кода и следующей за ним информации выполняется либо включение/выключение светодиода, либо вывод на дисплей переданного сообщения. На рисунке 3 показано общее представление системы.

В результате проделанной работы был создан прототип устройства, которое позволяет управлять исполнительными механизмами с мобильного телефона. Данное устройство может найти применение у людей, которым интересна идея «умного дома» и желающие облегчить домашний быт.

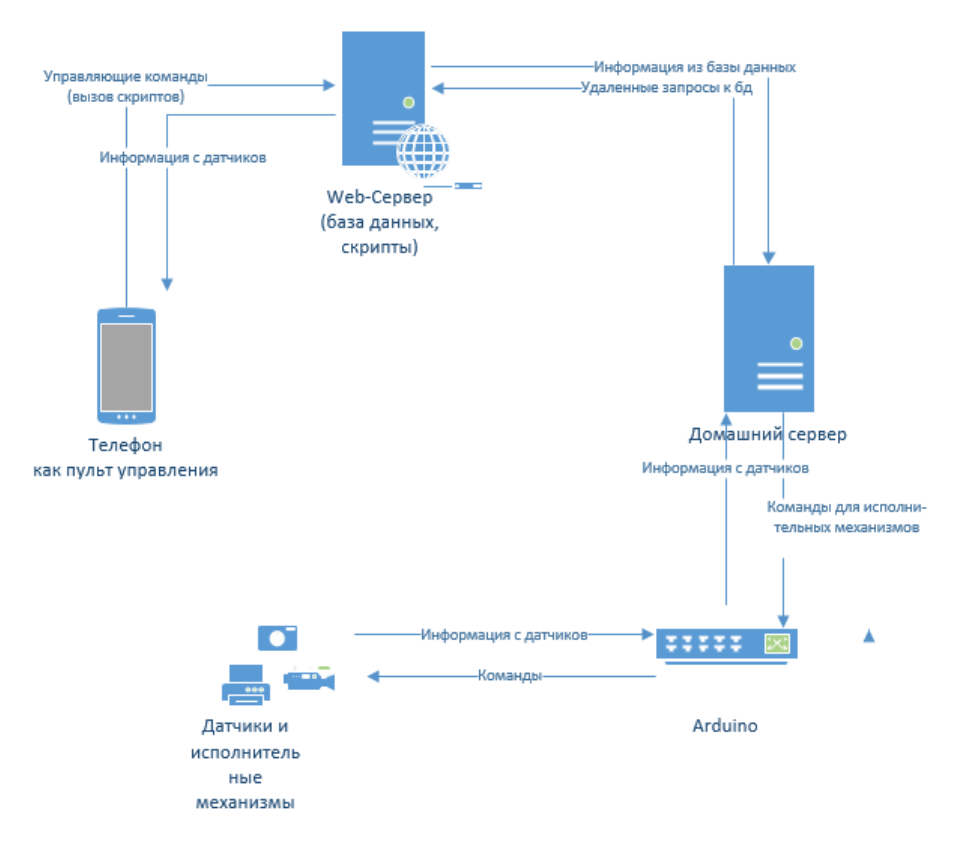

#### Рис. 3 Общее представление системы

#### Подготовлено коллективом авторов

Полученное приложение даст пользователю возможность пользоваться светом в доме с помощью телефона, включать или выключать его из любой точки мира. Оно станет отличной основой для наращивания новых функциональных возможностей [1, 2, 3].

#### **Библиографический список:**

- 1. Гагарина, С. Н. Обзор научных подходов к измерению и оценке качества жизни населения / С. Н. Гагарина, Н. Ю. Чаусов, Т. А. Бурцева // Управление экономическими системами: электронный научный журнал.  $-2019. - N<sub>2</sub> 1(119)$ . – C. 21.
- 2. Кондрашова, Н. Г. Этапы осуществления внутреннего контроля в малых коммерческих организациях / Н. Г. Кондрашова // Аудитор. – 2017. – Т. 3.  $-$  No 4. – C. 26-33. – DOI 10.12737/24672.

3. Ткаченко, А. Л. Применение портальных технологий для повышения эффективности работы организации / А. Л. Ткаченко, А. Гарлан // Калужский экономический вестник. – 2021. – № 2. – С. 34-37.

*Оригинальность 75%*